# **# CSC 110 FINAL REVIEW GUIDE**

#### **If you are in the 1:00pm class, your exam is at 1:00pm-3:00pm on December 12th If you are in the 2:00pm class, your exam is at 1:00pm-3:00pm on December 9th The final will be in our regular classroom Gittings 129b Weight: 15%**

## **TOPIC LIST:**

*Note topics that are striked out have not been formally covered in lecture and*

*will not be on the final.*

- 1. PPM
- 2. Try / Except
- 3. Searching
- 4. Sorting
- 5. Topics from previous exams and review guides
- 6. Anything covered in class, sections, the PAs, or the readings up until the exam

### **WHERE TO STUDY:**

- Slide-decks
- Prep problems
- Programming Assignments
- Textbook
- This study guide, and previous study guides
- **● Previous exams (Exam format/question types may be similar but longer)**

### **QUESTIONS?**

- Attend a Review Session
- Discord
- Email your TA
- **NOTE: The last day for office hours is December 7th (Last day of class)**

#### **REVIEW PROBLEMS:**

Note: these are not necessarily the questions that will be on your test. These questions were written collectively by old TAs and resemble what we think you need practice with for the test. Do not use this as your only resource for studying.

That being said, feel free to jump questions, and do the ones you think will help you the most. Ask questions on Discord, and attend a review session for additional clarification.

1) Given the PPM file below, draw (labeling the colors) the pixels of what the output would look like when zoomed in. (P.S. try not to use a color picker, you won't have one in the exam).

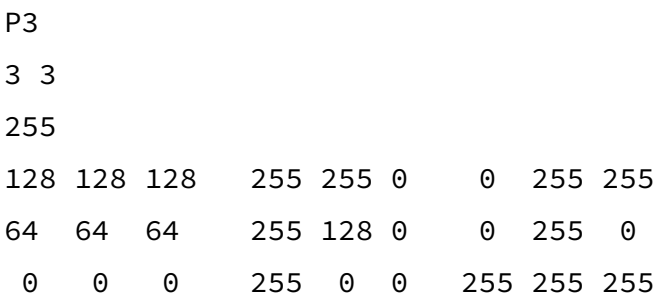

2) Given the list below, indicate how many items would be checked to search for each of the following numbers following the binary search algorithm discussed in class. (Bonus: What is special about this list that allows us to use binary search on it?)

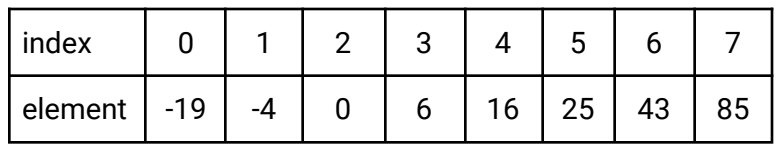

a. 16

b. 50

c. -4

d. 6

3) Write a function check\_contains which takes two parameter, a list and a string. If the string is present in the list, return True. Otherwise, return False. You can assume list only contain string type.

```
my_list = ['4abc", "def", "ghi"]check_contains(my_list, "abc") → return True
check_contains(my_list, "zzz") → return False
```
4) Given a list of strings which contain the names of video games, a publisher name, and the year of release, write a function game\_manager(games) which takes a list of strings, games, as its only argument and returns a dictionary where each year of release (an integer) is mapped to a set of tuples for all of the games released that year. Each tuple consists of a game title and a publisher name.

```
info = [ "Final Fantasy VII||SCEA||1997",
         "Mirror's Edge||Electronic Arts||2008",
         "GTA 4||Rockstar Games||2008",
         "Grandia||SCEA||1997",
         "Half Life 2||Valve||2004"]
```

```
result = gameManager(info)
print(result)
```
#### Output:

```
* Note: Since values are sets, you do not need to worry about the order of the tuples in
each set
{1997: {("Final Fantasy VII", "SCEA"), ("Grandia", "SCEA")},
 2008: {("Mirror's Edge", "Electronic Arts"),
         ("GTA 4", "Rockstar Games")},
 2004: {("Half Life 2", "Valve")} }
```
5) a) What data types/data structures have we talked about that can't be modified (aren't mutable) ?

b) Assume that you have a dictionary named items. How could you add an entry in items where "CSC" is the key and 110 is the value?

c) How do I create an empty set?

d) What two functions could I use to remove an item from a set? What is the difference between the two?

e) What are the three modes for opening files and what do they do?

6) What are the potential errors this code can raise if there was no try/except? What will be the output if  $x=3$ ,  $y=5$ , and  $z=4$ ?

```
def foo(x, y):
      z = int(input("Enter a number"))list = \begin{bmatrix} 1, 2, 5, 4 \end{bmatrix} (7, 8, 9, 9)
      try:
            print((x * y) < list[z])except:
            print("Problem occured")
      finally:
            print("what happens now?")
```
7) For the following sorts: selection sort, bubble sort, and insertion sort, list the contents of the following list after each iteration of their respective outer loop has completed, for three iterations of that loop.

 $[7, 0, -5, -5, -4, -8]$ 

8) Write a function called count  $q$ rades() that takes a list as a parameter. The list will contain strings representing letter grades, such as "A", "B", "C", "D", or "F". Your function should create a dictionary mapping these strings to the number of times they occur in the list. Your function should print out a message telling the user how many A's were found, then return the dictionary. You may **not** use the count() function. You may assume the list only contains valid letter grades.

For example, given the function call:

count grades( $[''A", "F", "C", "C", "A", "B", "D", "A"]$ ) Your function should produce the following output:

```
There were 3 A's.
```
9)

- a) What searching technique starts from the beginning of a list and goes to the end?
- b) What sorting techniques finds the smallest value and swaps it towards the front? c) What searching technique only works if the list is sorted?
- 10) Write a function create\_seating(file\_name, rows, columns) that takes in a string which acts as a file name and two integers, the rows and columns of a resulting 2D list that you should return. The file contains student names, listed all on separate lines. You should take the student names and place them in the seats, filling an entire row before moving on to the next. If you reach the end of a file and there are no more seats, print "Not enough seats!", but still return the seating arrangement. For all empty seats, put an empty string.

```
create_seating("students.txt", 2,3) \rightarrow [["Heidi", "Dylan", "Aaron"],
                                           ["Meredith", "Ben", ""]]
```
Assuming students.txt contained: Heidi Dylan Aaron Meredith Ben

Hint: as you place students, read a line. Readline returns an empty string when it reaches the end of a file

11) Draw an object reference diagram that represents the following code after it has been run. If any objects are garbage collected, be sure to note this.

```
names = ["Connor", "Aaron", "Adam"]
numbers = [1, 3, 4, 5]new_list = names
new_list[2] = 8numbers.append("Test")
names.append("Nathon")
new_list = "Hello"
numbers = names
```
12) A palindrome is a word that reads the same backward or forward. Write a function that checks if a given word is a palindrome. Character case should be ignored.

is\_palindrome("Deleveled") → True

13) Use the following statements to determine if the following assignments will cause an error or not:

 $a = "qrstuvwxyz"$  $b = ($  ("mm", "hh", "jj"),  $(11, 22, 33)$ ,  $[4, 5, 6]$ )  $c = \{$  "mayonnaise" : 2, "instrument" : 3, "patrick" : 6 } a) b[0][2] = 12 error/legal? b)  $b[2][0] = 12$  error/legal? c)  $c$ ["patrick"] = 10 error/legal?

14) Describe the sets which are defined by the following four statements in one or more words:

a) What is the union of:

i) The set of all english vowels

ii) the set of all english non-vowel letters

b) What is the intersection of:

i) platonic solids with a number of sides  $\geq$  = 4 but < 10

ii) platonic solids with 8 or more sides

c) What is the difference of:

i) people under 6 feet tall

ii) people over 5 feet tall

d) What is the symmetric difference of:

i) months from January to April

ii) months from March to December

15)

a) What will the following code print out?

 $a = \{2, -5, -7, -8, -9\}$  $b = \{2, 4, 3, 1, 8, 10\}$  $e = a$ . intersection(b)

 $a.add(10)$  $e.add(15)$ 

 $d = a.diffference(c)$ 

 $e = b$ .union $(a)$ 

 $print(e, e)$ print(e.symmetric\_difference(c))

b) What is the difference between .add() and .union() for sets?

16) Determine the following sort based off the code. There is bubble sort, insertion sort, and selection sort.

```
def sort1(arr):
    for i in range(len(arr)):
        min\_idx = ifor j in range(i + 1, len(arr)):
            if arr[min_idx] > arr[j]:min idx = jarr[i], arr[min_idx] = arr[min_idx], arr[i]def sort2(arr):
    n = len(arr)for i in range(n):
        for j in range(0, n - i - 1):
            if arr[j] > arr[j + 1]:
                arr[j], arr[j + 1] = arr[j + 1], arr[j]def sort3(arr):
    for i in range(1, len(arr)):
        key = arr[i]j = j - 1while j \ge 0 and key \leq \arref{j}:
            arr[j + 1] = arr[j]j = 1arr[j + 1] = key
```
17) What will the value of the new\_lst be after the following function is run?

```
def foo(lst):
     copy_lst = []for item in lst:
           if item % 2 = 0:
                copy lst.append(item * 9)
           elif item % 2 == 1:
                copy_lst.append(item * 12)else:
                copy_lst.append(item)
     return copy_lst
```

```
new_lst = [ 2, 1, 4, 3, 6, 5, 8, 7, 10, 9 ]
print(foo(new_lst))
```
18) How many swaps does it take to completely sort this list [3,44,38,5,47,15,36] by using :

- a) Selection sort
- b) Insertion sort
- c) Bubble sort

19) How many errors are in this code?

```
my_set = \{\}my_set.add(1)
my_set.add("one")
my_list = {2, 4, 6, 8, 10}
for i in range(8):
    my_set.add(i)
for i in range(len(my_list)):
    tyr:
        my_list[i] = "set"
    except:
        print(my_list[i], "doesn't exist")
```
20) Given a PPM file as a parameter in the format:

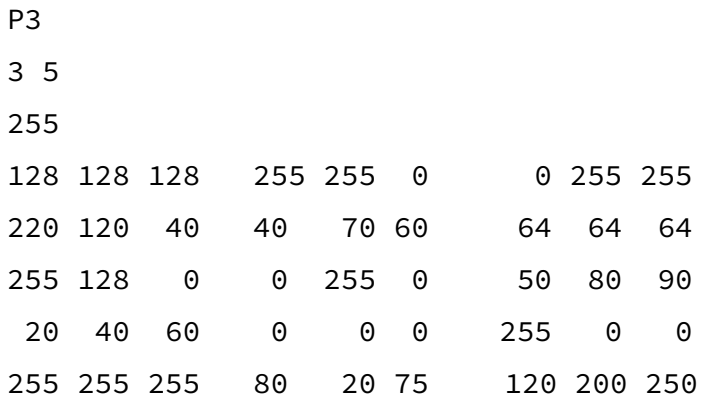

Write a function called open\_ppm() that will get the ppm file as a parameter and return a list of lists of lists like so- with the outer list representing the entire file, the inner list representing each row, and the innermost list representing each pixel.

Ex:  $[[[128, 128, 128, ], [255, 255, 0], [0, 255, 255], \ldots ]]$ 

21) Given the following function and function calls, determine the output:

```
def rand_output(i, j):
  while (i != \theta and j != \theta):
       i = i / jj = (j - 1) // 2
       print(str(i) + " " + str(j) + " " , end='')print(i)
```
Function Call rand\_output(5, 0) rand\_output(3, 2) rand\_output(16, 5) rand\_output(80, 9) rand\_output(1600, 40)

22) Write a function differ\_by(s1, s2)that takes two strings s1 and s2 . This function calculates the number of positions where s1 and s2 differ and should return this value. You may assume that s1 and s2 will always be the same length.

differ by("Megan", "Regan")  $\rightarrow$  1 differ\_ by("abcd", "abef")  $\rightarrow$  2

## **Solutions**

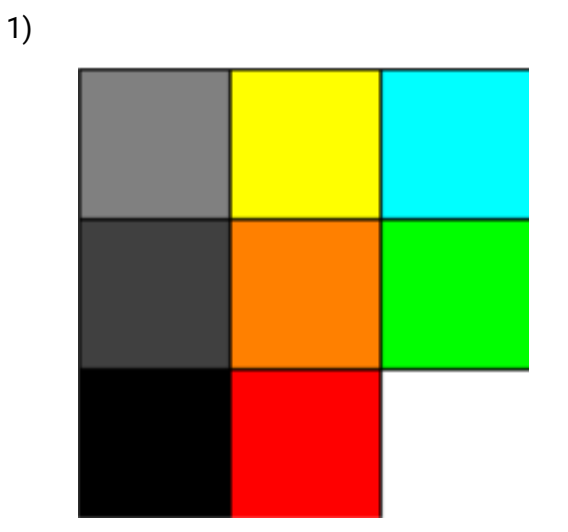

2)

- a) 3
- b) 4
- c) 2
- d) 1

Bonus: it's in sorted order

```
3) def check_contains(my_list, str):
        for elements in my_list:
              if elements == str:
                   return True
        return False
4) def game_manager(games):
       res = \{\}for game in games:
           info = game.split("||")title, publisher, year = info[0], info[1], int(info[2])
           if year in res:
```

```
res[year].add((title, publisher))
   else:
        res[year] = {(title, publisher)}return res
```

```
5)
```
- a) tuple, string
- b) my\_dict["CSC"] = 110
- c) set()
- d) remove(), discard(). They both remove an item from a set but remove() throws an exception if the item doesn't exist in the set. Discard doesn't throw any exception if an item doesn't exist in the set making it the safer function to use in general.
- e) "r" read. Reads in the file "w" write. Overwrites and existing file or creates a new file. Used for writing information to a file. "a" append. Used for adding information to the end of a file.
- 6) Error 1: if x and y are not ints/doubles  $\rightarrow$  TypeError: can't multiply sequence by non-int of type 'str'

Error 2: If z is not convertible to an int  $\rightarrow$  TypeError: list indices must be integers or slices, not str

Error 3: If  $z>5$   $\rightarrow$  IndexError: list index out of range

Error 4: If  $z=-3$  or  $z=-4$   $\rightarrow$  TypeError: '<' not supported between instances of 'int' and 'str' and TypeError: '<' not supported between instances of 'int' and 'set', respectively

Output: Problem occured what happens now?

7) ORIGINAL =  $[7, 0, -5, -5, -4, -8]$ Selection ----------------------------------

```
[-8, 0, -5, -5, -4, 7] Iteration 1
[-8, -5, 0, -5, -4, 7] Iteration 2
[-8, -5, -5, 0, -4, 7] Iteration 3
```
#### Bubble

-----------------------------------  $[0, -5, -5, -4, -8, 7]$  Iteration 1  $[-5, -5, -4, -8, 0, 7]$  Iteration 2  $[-5, -5, -8, -4, 0, 7]$  Iteration 3 Insertion -----------------------------------  $[0, 7, -5, -5, -4, -8]$  Iteration 1  $[-5, 0, 7, -5, -4, -8]$  Iteration 2  $[-5, -5, 0, 7, -4, -8]$  Iteration 3 8) def count\_grades(grades\_list): grades\_dict =  $\{\}$ for grade in grades\_list: if grade not in grades\_dict: grades\_dict[grade] =  $0$ grades\_dict[grade]  $+= 1$ print("There were", grades\_dict["A"], "A's.") return grades\_dict

```
9)
```

```
a) Sequential
```

```
b) Selection
```
c) Binary

```
10) def create_seating(file_name, rows, columns):
       seats = \lceilfile = open(file_name, 'r')
       for i in range(rows):
```

```
row = \lceil]
            for j in range(columns):
                 row.append(file.readline().strip('\n'))
            seats.append(row)
        if len(file.readline()) != 0:
            print("Not enough seats!")
        return seats
11)
                                      <u>=</u> ["Connor", "Aaron", 8, "Nathon"]
     names -
                                        [1, 3, 4, 5, "Test"]\div G.C
     numbers
                                       <sup>→"</sup>Hello"
     new list -
12) def is_palindrome(string):
         revStr = string[::-1]if (revStr == string):
                return True
         return False
13)
      a) Error
      b) Legal
      c) Legal
14)
      a) the English Alphabet
      b) octahedron
      c) people under 5 feet tall
      d) all months except March and April
15)
      a) {1, 2, 3, 4, 5, 7, 8, 9, 10} {8, 2, 15}
         {1, 3, 4, 5, 7, 9, 10, 15}
      b) The .add() method adds a value to the existing set, while the .union() method
         creates a new set with the contents of the two sets put together.
```
The .add() method can only be used as set.add(single\_value), while the .union() method can only be used as set.union(another\_set).

```
16) sort1 = Selection Sort
   sort2 = Bubble sort
   sort3 = Insertion Sort
17) [18, 12, 36, 36, 54, 60, 72, 84, 90, 108]
18)
      a) Selection sort: 5
     b) Insertion sort: 9
     c) Bubble sort: 9
   here to better visualize these sorting algorithms!
19) 7 errors in this code:
   my_set = {} #This defines a dictionary, not a set
   my_set.add(1) #Dictionaries don't have an add method
   my_list = {2,4,6,8,10} #This is a set, not a list
   my_set.add(i) #Still no add method in dictionaries
   tyr: #Misspelled try
   my_list[i] = "set" #Can't index into sets, they have no order
   print(my_list[i], "doesn't exist") #IndexError: list index out of
                                         #range error
20) def open_ppm(file):
       file = open(file, 'r')file.readline()
       file.readline()
       file.readline()
       ppm = \lceil \rceil
```
for line in file:

line = line.strip( $\langle \rangle$ n').split()

```
row = []for i in range(0, len(line), 3):
               pixel = [line[i], line[i + 1], line[i + 2]]row.append(pixel)
           ppm.append(row)
       return ppm
21) 5
   1 0 1
  3 2 1 0 1
  8 4 2 1 2 0 2
  40 19 2 9 0 4 0
22) def differ_by(s1, s2):
       count = 0for i in range(len(s1)):
           if s1[i] != s2[i]:
               count += 1return count
```